# **PROGRAMA PARA COMPARACIONES PARTICULARES EN TODAS LAS PRUEBAS TRADICONALES PROTEGIDAS Y NO PROTEGIDAS**

```
C PROGRAMA PRINCIPAL. 
\mathcal{C}C ARCHIVO: COMPAR.FOR 
C REVISION: 22 DE NOVIEMBRE DE 2003 
\mathcal{C}C PROGRAMADO POR: PAOLA RUELAS VILLEGAS. 
C ESTEBAN BURGUETE.
C JOSE FRANCISCO TAMBORERO.
C 
C PROGRAMA PARA CALCULAR EL ERROR EN LAS COMPARACIONES 
C PARTICULARES DE LAS PRUEBAS DE COMPARACIONES MULTIPLES 
C PROTEGIDAS Y NO PROTEGIDAS EN EL 
C MODELO COMPLETAMENTE AL AZAR. 
\GammaC LOS ERRORES SE ASUMEN INDEPENDIENTES Y NORMALMENTE 
C DISTRIBUIDOS CON MEDIA CERO Y VARIANZA COMUN SIGMA 
C CUADRADA. 
\GammaC SE HACE USO DEL METODO DE PLUG IN BOOTSTRAP O BOOTSTRAP 
C PARAMETRICO. ESTE METODO REQUIERE LA SIMULACION DEL MODELO 
C ORIGINAL REDUCIDO POR LA HIPOTESIS NULA, PERO CONSIDERANDO 
C LOS PARAMETROS RESTANTES. VER LA TESIS: 
\GammaC TESTIMACION DE FWE, PCE Y PFE DE LA PRUEBA DE C<br>C EN EL MODELO COMPLETAMENTE AL AZAR "
C COMPLETAMENTE AL AZAR."<br>C COMPERTAMENTO DE INGENIERIA INDUSTRIA
C DEPARTAMENTO DE INGENIERIA INDUSTRIAL.<br>C INIVERSIDAD DE LAS AMERICAS-PUERLA
           C UNIVERSIDAD DE LAS AMERICAS-PUEBLA. 
C 
C EL METODO PLUG IN BOOTSTRAP HACE USO 
C DE LA SIMULACION. LA SIMULACION CONSIDERA EL PARAMETRO: 
C NUMERO DE SIMULACIONES(IB), QUE SIRVE PARA ESTIMAR 
C EL VALOR P DE LAS COMPARACIONES. 
C EL USUARIO PUEDE FIJAR ESTE VALOR, LA RECOMENDACION 
C ES USAR COMO MINIMO 1000000 SIMULACIONES. 
\capC 
C COMO LINEAS DE PROGRAMACION, SE TIENEN: 
C 
C 1. EL LENGUAJE DE PROGRAMACION USADO ES EL 
C FORTRAN C<br>
C 2. LAS VAR
C 2. LAS VARIABLES Y FUNCIONES SERAN ENTERAS SI<br>C PRINCIPIAN CON LAS LETRAS I,J,K,L,M,N. Y
C PRINCIPIAN CON LAS LETRAS I,J,K,L,M,N. Y<br>C SERAN REALES SI PRINCIPIAN CON CUALOUIER
C SERAN REALES SI PRINCIPIAN CON CUALQUIER<br>C OTRA LETRA.
C OTRA LETRA.<br>C 3. DEBIDO A PR
C 3. DEBIDO A PROBLEMAS CON EL RECONOCIMIENTO DE 
C ALGUNOS CARACTERES, SE HA DECIDIDO NO USAR<br>C ACENTOS. POR LO MISMO, SE DECIDIO USAR
C COMENTOS. POR LO MISMO, SE DECIDIO USAR<br>COMENTARIOS. EN EL PI
C MAYUSCULAS EN LOS COMENTARIOS. EN EL PROGRAMA<br>C PUEDEN APARECER LINEAS EN MINUSCULAS.
C CONSTRUES PUEDEN APARECER LINEAS EN MINUSCULAS.<br>C 4. EL PROGRAMA TRABAJA INTERACTIVAMENTE.
C 3 4. EL PROGRAMA TRABAJA INTERACTIVAMENTE. AL C<br>C 3 PRINCIPIO PREGUNTA CUAL ES EL ARCHIVO
C PRINCIPIO PREGUNTA CUAL ES EL ARCHIVO<br>C DE SALIDA, ASI COMO LA SEMILLA
C DE SALIDA, ASI COMO LA SEMILLA<br>C PARA LA SIMULACION.
                    PARA LA SIMULACION.
\GammaC SE DEFINEN ALGUNOS PARAMETROS 
\Gamma
```

```
CHARACTER*12 SALIDA
       COMMON C0, C1, C2, D1, D2, D3
       COMMON SALIDA
       COMMON IB
       CHARACTER*80 TITULO
\mathcal{C}C A CONTINUACION SE ASIGNAN LAS CONSTANTES
C OUE SE UTILIZAN PARA GENERAR
C LOS NUMEROS ALEATORIOS NORMALES CON MEDIA CERO Y
C VARIANZA UNO.
\GammaC PARA MAYOR INFORMACION VER LA FORMULA
C 26.1 DE:
\mathcal{C}\mathcal{C}ABAMOWITZ, M. & STEGUN, I.A. (1964)
\overline{C}HANDBOOK OF MATHEMATICAL FUNCTIONS.
\overline{C}NATIONAL BUREAU OF STANDARDS.
\mathsf{C}WASHINGTON, DC.
\overline{C}C0 = 2.515517C1 = 0.802853C2=0.010328D1=1.432788
      D2=0.189269
      D3=0.001308\overline{C}C AQUI SE LEE EL NOMBRE DEL ARCHIVO DE
C SALIDA.
C EL ARCHIVO DE SALIDA LO CONSTRUYE EL PROGRAMA. SI YA
C EXISTE UN ARCHIVO CON ESE NOMBRE, POR PROTECCION,
C EL PROGRAMA SE DETIENE CON UN MENSAJE DE ERROR.
\Gamma1 FORMAT(A12)
       PRINT*,'
       \texttt{PRINT*} , \lqINTRODUCE EL NOMBRE DEL ARCHIVO DE SALIDA (OUTPUT) '
      READ(*, 1) SALIDA
       OPEN(5, FILE=SALIDA, STATUS='NEW')
\mathsf{C}\mathcal{C}C AQUI SE LEE EL TITULO. ESTE DEBE SER UNA LINEA DE
C NO MAS DE 80 CARACTERES, ESTE TITULO SE PONDRA EN EL
C ARCHIVO DE SALIDA.
\mathcal{C}2 FORMAT(A80)
      PRINT*,'
       PRINT*, ' INTRODUCE EL TITULO(UNA LINEA < 80 CARACTERES) '
      READ(*, 2) TITULO
      WRITE (5, 2) TITULO
\mathcal{C}C SE PONE EL MENSAJE INICIAL EN EL ARCHIVO DE SALIDA.
\capWRITE (5,179)
  179 FORMAT ( /
     110X, 'PROGRAMA PARA CALCULAR EL VALOR P DE LAS'/
     110X, COMPARACIONES PARTICULARES EN EL DISEÑO '/
      210X, 'COMPLETAMENTE AL AZAR.'//
     510X, 'PROGRAMADO POR: PAOLA RUELAS VILLEGAS. '/
     610X, 'ESTEBAN BURGUETE. ' /
     710X, 'JOSE TAMBORERO. '/)
\mathcal{C}
```

```
C SE MANDA EL NOMBRE DEL ARCHIVOS SALIDA AL
C ARCHIVO DE SALIDA.
\mathcal{C}WRITE(5,180) SALIDA
  180 FORMAT(3(/),10X, ARCHIVO DE SALIDA: ',A12)
\mathsf{C}C SE PIDE OUE SE INTRODUZCA LA SEMILLA. LA SEMILLA DEBE SER
C UN NUMERO MAYOR OUE CERO Y MENOR OUE 2147483647.
\mathcal{C}34 PRINT*, ' '
      PRINT*,'
                INTRODUCE LA SEMILLA: '
      \texttt{PRINT*} , \lqDEBE SER UN ENTERO MAYOR OUE 0'
      PRINT*, ' Y MENOR QUE 2147483647'
      READ*, ISEMILLA
      IF (ISEMILLA.LE. 0. OR. ISEMILLA.GE. 2147483647) GO TO 34
\overline{C}C LA SEMILLA SE GRABA EN EL ARCHIVO DE SALIDA.
\capWRITE (5,181) ISEMILLA
  181 FORMAT(//10X, SEMILLA PARA SIMULACION: ', I10)
\cap\capC POR SEGURIDAD, SE DESHECHAN LOS PRIMEROS 1000 NUMEROS
C GENERADOS POR LA SEMILLA. ESTO SE HACE PARA ALEATORIZAR
C MEJOR LA SEMILLA, YA QUE POR CADA NUMERO QUE SE GENERA, SE
C OBTIENE UNA NUEVA SEMILLA.
\mathcal{C}DO 5 II=1,1000
      YY=UNIFO (ISEMILLA)
    5 CONTINUE
\mathcal{C}\mathcal{C}C SE FIJA EL NUMERO DE SIMULACIONES(IB).
\overline{C}PRINT*,'
      PRINT*,'
                 INTRODUCE EL NUMERO DE SIMULACIONES '
      READ*, IB
\mathsf{C}C ESTA INFORMACION SE MANDA AL ARCHIVO DE SALIDA.
\capWRITE (5,188) IB
  188 FORMAT(//10X, NUMERO TOTAL DE SIMULACIONES: ', I8)
\mathcal{C}\mathcal{C}C EN ESTA PARTE SE PREGUNTA SI SE DESEA CORRER OTRA
C SIMULACION. SI SE CONTESTA CON "1" ES "SI",
C PARA EL "NO" PUEDE PONERSE CUALQUIER OTRO NUMERO.
C SI SE METE UN CARACTER ALFABETICO,
C EL PROGRAMA TERMINA CON UN MENSAJE DE ERROR.
\cap300 CONTINUE
      PRINT*,'
      PRINT*,' DESEAS CORRER UNA SIMULACION? (SI=1)'
      READ(*,*)IDESEA
      IF(IDESEA.NE.1)GO TO 200
\mathsf C\mathcal{C}C AQUI SE HACE LA LLAMADA A LA SUBRUTINA QUE HACE
C LAS ESTIMACIONES DEL TAMAÑO DE LA PRUEBA EN EL DISEÑO
C COMPLETAMENTE AL AZAR.
```

```
\mathcal{C}\mathsf CCALL COMPA(ISEMILLA)
\mathcal{C}\mathcal{C}C SE REGRESA A PREGUNTAR SI SE DESEA ESTIMAR
C EL FWE, PCE Y PFE EN OTRA COMBINACION DE
C TRATAMIENTOS Y REPETICIONES.
\mathcal{C}GO TO 300
\mathcal{C}C SI NO HAY OTRO EXPERIMENTO OUE ANALIZAR, LA
C INSTRUCCIÓN DEL PRINCIPIO SALTARA AL 200 CONTINUE
C QUE SE ENCUENTRA AQUI ABAJO.
\mathcal{C}200 CONTINUE
\overline{C}C MENSAJE DE FIN DEL PROGRAMA AL ARCHIVO DE SALIDA.
\mathsf CWRITE (5,184)
\mathcal{C}C SE CIERRA EL ARCHIVO DE SALIDA.
\capCLOSE(5)\overline{C}C UN MENSAJE FINAL DE FIN DEL PROGRAMA SE PONE EN
C PANTALLA.
\mathcal{C}WRITE (*, 184)
                                  FIN DEL PROGRAMA')
  184 FORMAT(///20X, '
\mathcal{C}\mathsf{C}C SE TERMINA LA EJECUCION.
\mathcal{C}STOP
       END
\mathsf{C}\mathsf{C}SUBROUTINE COMPA(ISEMILLA)
\overline{C}\mathcal{C}C SUBRUTINA CALCULAR EL VALOR P DE LAS COMPARACIONES
C PARTICULARES EN LAS PRUEBAS DE RANGO MULTIPLE EN UN
C DISEÑO COMPLETAMENTE AL AZAR.
\mathcal{C}dimension rmydata(20,20)
       dimension RMED(20)
       REAL CME
       DIMENSION COMNOP(20,20), COMSIP(20,20)
       DIMENSION NCOMNOP(20,20), NCOMSIP(20,20)
       DIMENSION VALCRIT(20)
       CHARACTER*12 SALIDA
       COMMON CO, C1, C2, D1, D2, D3
       COMMON SALIDA
       COMMON IB
\mathcal{C}\mathcal{C}C Se LEE la INFORMACION RELACIONADA CON EL NUMERO
C DE TRATAMIENTOS Y REPETICIONES.
```

```
C 
       PRINT*,' ' 
                 INTRODUCE EL NUMERO DE TRATAMIENTOS'
       PRINT*,' Y DE REPETICIONES' 
       READ*,NTRAT,NREP 
C 
\mathcal{C}C SE CALCULA EL NUMERO DE COMPARACIONES (N ESCOGE 2, ES 
C DECIR COMBINACIONES DE N TOMANDO 2 A LA VEZ). 
\mathcal{C} RNTRAT=NTRAT 
       RNCOMP=RNTRAT*(RNTRAT-1.)/2. 
       NCOMP=RNCOMP 
\mathcal{C}\overline{C}C EL NUMERO DE TRATAMIENTOS, REPETICIONES Y 
C COMPARACIONES SE MANDAN AL ARCHIVO DE SALIDA. 
\Gamma WRITE(5,139)NTRAT,NREP,NCOMP 
   139 FORMAT(//10X,'NUMERO DE TRATAMIENTOS:',I4// 
      1 10X,'NUMERO DE REPETICIONES:',I4// 
     1 10X, 'NUMERO DE COMPARACIONES: ', I4)
\mathcal{C}C YA QUE ESTE PROGRAMA ES TAMBIEN PARA LAS PRUEBAS 
C PROTEGIDAS, AQUI SE PIDE QUE SE META LA 
C F DE TABLAS CON LOS GRADOS LIBRES ADECUADOS. 
C ESTA F DE TABLAS, SE MANDA AL ARCHIVO DE 
C SALIDA. PRIMERO SE CALCULAN LOS GRADOS LIBRES 
C DEL ERROR. 
\Gamma RNREP=NREP 
       GLE=RNTRAT*(RNREP-1.) 
       PRINT*,' ' 
       PRINT*,' METE LA F CON',RNTRAT-1,' Y ',GLE, 
      1' GRADOS LIBRES' 
       READ*,FTABLAS 
       WRITE(5,536)FTABLAS 
  536 FORMAT(//10X, ' FTABLAS:', F6.2)
C 
\mathcal{C}C LOS CONTADORES SE IGUALAN A CERO. 
\mathcal{C} DO 499 I=1,NTRAT-1 
       DO 499 J=I+1,NTRAT 
      NCOMNOP(I,J)=0NCOMSIP(I,J)=0 499 CONTINUE 
C 
\mathcal{C}C AHORA SE PIDE QUE SE METAN LOS VALORES CRITICOS PARA 
C LAS COMPARACIONES. 
\Gamma DO 500 J=2,NTRAT 
       PRINT*,' VALOR CRITICO 1 VS ',J 
       READ*,VALCRIT(J) 
   500 CONTINUE 
C 
C 
C EN ESTE LUGAR SE DA INICIO A LA SIMULACION.
```

```
C IB=NUMERO DE SIMULACIONES.
\mathsf CDO 322 NXX=1, IB
\mathcal{C}\mathcal{C}C SE GENERAN DATOS DE UNA NORMAL CON MEDIA CERO Y
C VARIANZA UNO. LOS DATOS SE GUARDAN EN LA MATRIZ
C RMYDATA(20,20). ESTOS DATOS SON COMO DATOS
C OBSERVADOS A LOS QUE SE LES CALCULA EL VALOR P.
\mathcal{C}DO 883 I=1.NTRAT
       DO 883 J=1, NREP
       Y=UNIFO (ISEMILLA)
       RMYDATA(I,J)=ZONT(Y)883 CONTINUE
\overline{C}\mathcal{C}C SE CALCULA LA F DE SNEDECOR DE ESTE CONJUNTO
C DE DATOS.
\capFCALC=FDESNED(NTRAT, NREP, RMYDATA)
\mathcal{C}\capC SE LLAMA LA SUBRURINA PARA CALCULAR EL CUADRADO
C MEDIO DEL ERROR Y LAS MEDIAS DE LOS TRATAMIENTOS
\mathsf C\mathrm{C} .
       CME = 0.0call rescal(ntrat, nrep, rmydata, RMED, cme)
       write(*,*)'SIMULACION ',nxx
\mathcal{C}C SE ORDENAN LAS MEDIAS DE LOS TRATAMIENTOS.
\overline{C}CALL SOLORD (RMED.NTRAT)
\mathcal{C}C AOUI SE INCREMENTA EL CONTADOR DEL NUMERO DE
C RECHAZOS. PARA LA PRUEBA PROTEGIDA Y
C NO PROTEGIDA.
       DO 860 I=1, NTRAT-1
       DO 860 J=I+1, NTRAT
       KKK = J - I + 1RRA=RMED(J)-RMED(I)RRB=VALCRIT(KKK) * SORT(CME/RNREP)
       IF(RRA.GE.RRB)NCOMNOP(I, J)=NCOMNOP(I, J)+1
       IF(RRA.GE.RRB.AND.FCALC.GE.FTABLAS)NCOMSIP(I,J)=
      1NCOMSID(I,J)+1860 CONTINUE
\mathsf{C}\mathsf{C}C AQUI SE TERMINA EL LOOP DE LAS SIMULACIONES.
\mathcal{C}322 CONTINUE
\mathsf{C}\mathsf CC EN ESTA PARTE SE CUANTIFICAN LOS ERRORES, Y SE
C IMPRIMEN EN EL ARCHIVO DE SALIDA.
\mathcal{C}\mathsf CRECORDAR:
\mathcal{C}RIB= NUMERO DE SIMULACIONES.
```

```
\mathcal{C}RIB=IBDO 855 I=1, NTRAT-1
       DO 855 J=I+1, NTRAT
       COMNOP(I,J) = NCOMNOP(I,J)COMSID(I,J)=NCOMSID(I,J)COMNOP(I,J) = COMNOP(I,J)/RIBCOMSIP(I,J) = COMSIP(I,J)/RIBWRITE(5, 863)I, J, COMNOP(I,J), COMSIP(I,J)
  855 CONTINUE
  863 FORMAT(//10X, ' I= ', I2, ' J= ', I2, ' NO PROTEGIDA ', F8.5,
      1' PROTEGIDA ', F8.5//
                                            \begin{pmatrix} 1 & 1 \\ 1 & 1 \end{pmatrix}210X, '\overline{C}C SE REGRESA AL PROGRAMA PRINCIPAL.
\overline{C}RETURN
       FND
\rm{C}\rm{C}subroutine rescal(ntrat, nrep, a, t, c)
\mathbf C\capc Esta subrutina sirve para calcular LAS MEDIAS de
c tratamientos y el cuadrado medio del error en un diseño
c completamente al azar.
\mathcal{C}c Argumentos: NTRAT=NUMERO DE TRATAMIENTOS.
                 NREP=NUMERO DE REPETICIONES.
\mathbf{C}\mathsf CA=MATRIZ DE OBSERVACIONES.
\mathbf{C}Salida:
\mathsf{C}t=VECTOR DE LAS MEDIAS DE LOS TRATAMIENTOS.
\mathcal{C}c=cuadrado medio del error
\mathcal{C}\mathsf{C}dimension a(20, 20)dimension t(20)\mathsf{C}C INICIALIZACION DE LAS SUMAS NECESARIAS PARA
C CALCULAR LAS MEDIAS Y EL CUADRADO MEDIO DEL ERROR.
\mathcal{C}sum=0sum2=0sum2t=0.0\mathcal{C}C LOS ENTEROS NREP Y NTRAT SE CONVIERTEN EN REALES
C PARA CALCULOS POSTERIORES.
\mathcal{C}RNREP=NREP
       RNTRAT=NTRAT
\GammaC SUMA SOBRE TRATAMIENTOS E INICIALIZACION DEL
C VECTOR DE MEDIAS T(20)
\mathsf Cdo 2 i=1, ntrat
       t(i) = 0\mathcal{C}C SUMA SOBRE LAS REPETICIONES
\mathcal{C}
```

```
do 3 j=1, nrep
       sum = sum + a(i, j)t(i)=t(i)+a(i,j)sum2 = sum2 + a(i,j) * a(i,j)3 continue
       sum2t = sum2t + t(i)*t(i)T(I) = T(I)/RNREF2 continue
\mathcal{C}C SE CALCULA EL CUADRADO MEDIO DEL ERROR
\capc = (sum2-sum2t/rnrep) / (rntrat*(rnrep-1.0))return
       end
\overline{C}\overline{C}FUNCTION UNIFO(IX)
\overline{C}\mathcal{C}C GENERADOR DE NUMEROS ALEATORIOS IMPLEMENTANDO LOS RECURSOS:
C IX=16807*IX MOD (2** (31)-1)C USANDO SOLO 32 BITS, ICLUYENDO SIGNO.
\capC ALGUNOS COMPILADORES REQUIEREN LA DECLARACION:
C INTEGER*4 IX, K1
\mathcal{C}C INPUT
C IX= ENTERO MAYOR QUE 0 Y MENOR QUE 2147483647
\capC OUTPUT
C IX= NUEVO VALOR PSEUDO-ALEATORIO,
C UNIF= UNA FRACCION UNIFORME ENTRE 0 Y 1
\GammaC LA FUNCION GENERADORA DE NUMEROS ALEATORIOS
\mathcal{C}K1 = IX / 127773IX=16807*(IX-K1*127773)-K1*2836
       IF(IX.LE. 0. OR. IX.GE. 2147483647) IX=IX+2147483647
       UNIFO=IX*4.65661287e-10RETURN
       END
\mathcal{C}\mathcal{C}FUNCTION ZONT (UNIF)
\mathcal{C}\mathcal{C}C ESTA FUNCION EVALUA LOS CUANTILES
C DE LA DISTRIBUCION NORMAL ESTANDAR
C LAS CONSTANTES, CO, C1, C2 Y D1, D2, D3, DEBEN
C SER DEFINIDAS EN EL PROGRAMA PRINCIPAL A SABER:
\mathsf C\rm CC0 = 2.515517\mathcal{C}C1 = 0.802853\mathsf CC2=0.010328\mathsf CD1=1.432788
\mathcal{C}D2=0.189269
\mathcal{C}D3=0.001308
\mathcal{C}C PARA MAYOR INFORMACION VER LA
```

```
C FORMULA 26.1 DE: 
\mathsf CC ABAMOWITZ & STEGUN. 
C A HANDBOOK OF MATHEMATICAL FUNCTIONS.
C NATIONAL BUREAU OF STANDARDS. 
C WASHINGTON,DC. 
\mathcal{C} COMMON C0,C1,C2,D1,D2,D3 
       PP=UNIF 
       MULT=1 
      IF(PP.LT.0.5) MULT=-1
       IF(PP.GT.0.5)PP=1-PP 
       if(pp.lt.1e-30)pp=1e-30 
      T=SORT(LOG(1./(PP*PP)))ZQNT = (T-((((C2*T+C1)*T)+C0)/(1+(((D3*T+D2)*T)+T)) 1D1)*T))))*MULT 
       IF(PP.EQ.0.5)ZQNT=0.0 
       RETURN 
       END 
\mathcal{C}C 
       SUBROUTINE SOLORD(RMORD, NTRAT)
\overline{C}\GammaC ESTA SUBRUTINA SIRVE PARA ORDENAR LAS MEDIAS 
C DE LOS TRATAMIENTOS EN FORMA ASCENDENTE. 
C LAS MEDIAS VIENEN EN EL VECTOR RMORD(20). LOS DATOS 
C QUEDARAN ORDENADOS EN EL MISMO VECTOR RMORD(20) 
C QUE SE RECIBIO COMO ARGUMENTO. 
\Gamma DIMENSION RMORD(20) 
       DO 133 I=1,NTRAT-1 
       DO 133 J=I+1,NTRAT 
        IF(RMORD(I).LE.RMORD(J)) GO TO 133 
        T=RMORD(I) 
      RMORD(I)=RMORD(J)RMORD(J)=T 133 CONTINUE 
       RETURN 
        END 
\overline{C}\mathcal{C} FUNCTION FDESNED(NTRAT,NREP,A) 
C 
\mathcal{C}C ESTA FUNCION SIRVE PARA CALCULAR LA F DE 
C SNEDECOR DE UN DISEÑO COMPLETAMENTE AL AZAR. 
C 
C Argumentos: NTRAT=NUMERO DE TRATAMIENTOS. 
C C NREP=NUMERO DE REPETICIONES.<br>C A=MATRIZ DE OBSERVACIONES.
               A=MATRIZ DE OBSERVACIONES.
C 
C 
       dimension a(20,20) 
C 
C INICIALIZACION DE LAS SUMAS NECESARIAS PARA 
C CALCULAR LAS MEDIAS Y EL CUADRADO MEDIO DEL ERROR. 
C
```

```
C SUM SIRVE PARA CALCULAR EL GRAN TOTAL
C SUM2 SIRVE PARA LA SUMA DE CUADRADOS TOTAL
C SUM2T PARA CALCULAR LA SUMA DE CUADRADOS DE TRATAMIENTOS.
\mathcal{C}sum=0sum2=0sum2t=0.0\mathsf{C}C LOS ENTEROS NREP Y NTRAT SE CONVIERTEN EN REALES
C PARA CALCULOS POSTERIORES.
\mathcal{C}RNREP=NREP
      RNTRAT=NTRAT
\mathcal{C}C SUMA SOBRE TRATAMIENTOS E INICIALIZACION DEL
C VECTOR DE MEDIAS T(20)
\mathcal{C}do 2 i=1, ntrat
       t = 0\mathcal{C}C SUMA SOBRE LAS REPETICIONES
\Gammado 3 j=1, nrep
      sum = sum + a(i, j)t=t+a(i,j)sum2 = sum2 + a(i,j)*a(i,j)3 continue
       sum2t = sum2t + t * t2 continue
\mathcal{C}C SI SE DESEA CALCULAR LA SUMA DE CUADRADOS TOTAL
C PUEDE PONERSE: SCTOT=SUM2-SUM*SUM/(RNTRAT*RNREP)
\mathcal{C}C SE CALCULA LA SUMA DE CUADRADOS DE TRATAMIENTOS.
\mathcal{C}CMTRAT=(SUM2T/RNREP-SUM*SUM/(RNTRAT*RNREP))/(RNTRAT-1.0)
\mathcal{C}C SE CALCULA EL CUADRADO MEDIO DEL ERROR
\mathcal{C}CMERROR=(sum2-sum2t/rnrep)/(rntrat*(rnrep-1.0))
      FDESNED=CMTRAT/CMERROR
      return
      end
```
# **CORRIDA DEL PROGRAMA PARA COMPARACIONES PARTICULARES EN LAS PRUEBAS TRADICONALES PROTEGIDAS Y NO PROTEGIDAS.**

## $\triangleright$  **DMS**

 PROGRAMA PARA CALCULAR EL ERROR EN LAS COMPARACIONES PARTICULARES DE LAS PRUEBAS DE COMPARACIONES MULTIPLES PROTEGIDAS Y NO PROTEGIDAS EN EL MODELO COMPLETAMENTE AL AZAR.

 PROGRAMADO POR:PAOLA RUELAS VILLEGAS. ESTEBAN BURGUETE. JOSE TAMBORERO.

ARCHIVO DE SALIDA: DMSPAR.lis

SEMILLA PARA SIMULACION: 98765

NUMERO TOTAL DE SIMULACIONES: 1000000

TIPO DE PRUEBA: DMS

NUMERO DE TRATAMIENTOS: 5

NUMERO DE REPETICIONES: 4

NUMERO DE COMPARACIONES: 10

FTABLAS: 3.06

VALORES CRITICOS

 VALOR CRITICO 1 VS 2: 3.014 VALOR CRITICO 1 VS 3: 3.014 VALOR CRITICO 1 VS 4: 3.014 VALOR CRITICO 1 VS 5: 3.014

 $\frac{1}{\sqrt{2}}$  ,  $\frac{1}{\sqrt{2}}$  ,  $\frac{1}{\sqrt{2}}$  ,  $\frac{1}{\sqrt{2}}$  ,  $\frac{1}{\sqrt{2}}$  ,  $\frac{1}{\sqrt{2}}$  ,  $\frac{1}{\sqrt{2}}$  ,  $\frac{1}{\sqrt{2}}$  ,  $\frac{1}{\sqrt{2}}$  ,  $\frac{1}{\sqrt{2}}$  ,  $\frac{1}{\sqrt{2}}$  ,  $\frac{1}{\sqrt{2}}$  ,  $\frac{1}{\sqrt{2}}$  ,  $\frac{1}{\sqrt{2}}$  ,  $\frac{1}{\sqrt{2}}$ 

 $\frac{1}{\sqrt{2}}$  ,  $\frac{1}{\sqrt{2}}$  ,  $\frac{1}{\sqrt{2}}$  ,  $\frac{1}{\sqrt{2}}$  ,  $\frac{1}{\sqrt{2}}$  ,  $\frac{1}{\sqrt{2}}$  ,  $\frac{1}{\sqrt{2}}$  ,  $\frac{1}{\sqrt{2}}$  ,  $\frac{1}{\sqrt{2}}$  ,  $\frac{1}{\sqrt{2}}$  ,  $\frac{1}{\sqrt{2}}$  ,  $\frac{1}{\sqrt{2}}$  ,  $\frac{1}{\sqrt{2}}$  ,  $\frac{1}{\sqrt{2}}$  ,  $\frac{1}{\sqrt{2}}$ 

I= 1 J= 2 NO PROTEGIDA .00584 PROTEGIDA .00465

I= 1 J= 3 NO PROTEGIDA .02590 PROTEGIDA .01699

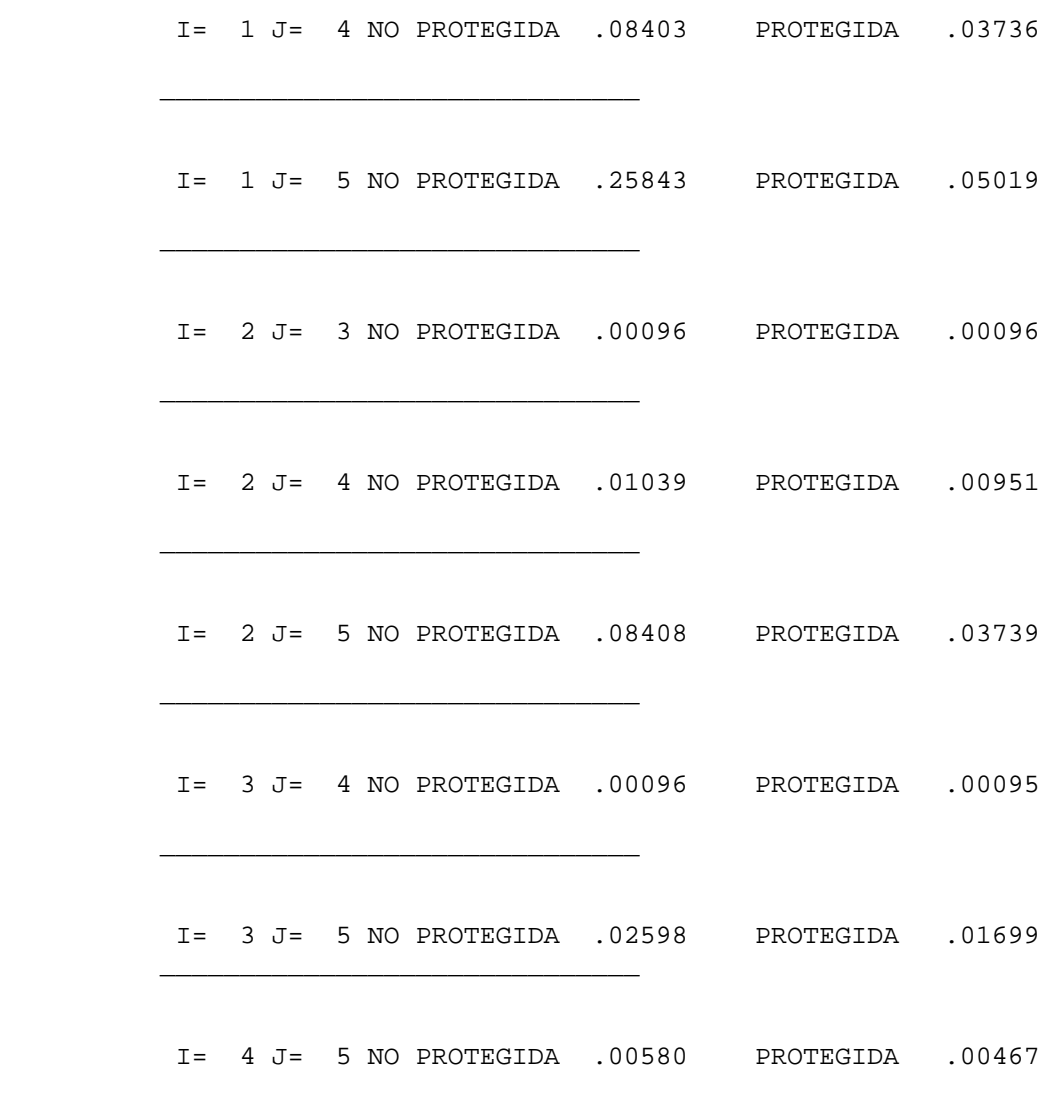

a sa mga bansang pag-ang pag-ang pag-ang pag-ang pag-ang pag-ang pag-ang pag-ang pag-ang pag-ang pag-ang pag-a

#### FIN DEL PROGRAMA

# ¾ **TUKEY**

PROGRAMA PARA CALCULAR EL ERROR EN LAS COMPARACIONES PARTICULARES DE LAS PRUEBAS DE COMPARACIONES MULTIPLES PROTEGIDAS Y NO PROTEGIDAS EN EL MODELO COMPLETAMENTE AL AZAR.

 PROGRAMADO POR:PAOLA RUELAS VILLEGAS. ESTEBAN BURGUETE. JOSE TAMBORERO.

ARCHIVO DE SALIDA: TUKEYPAR.lis

 $\frac{1}{\sqrt{2}}$  ,  $\frac{1}{\sqrt{2}}$  ,  $\frac{1}{\sqrt{2}}$  ,  $\frac{1}{\sqrt{2}}$  ,  $\frac{1}{\sqrt{2}}$  ,  $\frac{1}{\sqrt{2}}$  ,  $\frac{1}{\sqrt{2}}$  ,  $\frac{1}{\sqrt{2}}$  ,  $\frac{1}{\sqrt{2}}$  ,  $\frac{1}{\sqrt{2}}$  ,  $\frac{1}{\sqrt{2}}$  ,  $\frac{1}{\sqrt{2}}$  ,  $\frac{1}{\sqrt{2}}$  ,  $\frac{1}{\sqrt{2}}$  ,  $\frac{1}{\sqrt{2}}$ 

 SEMILLA PARA SIMULACION: 98765 NUMERO TOTAL DE SIMULACIONES: 1000000 TIPO DE PRUEBA: TUKEY NUMERO DE TRATAMIENTOS: 5 NUMERO DE REPETICIONES: 4 NUMERO DE COMPARACIONES: 10 FTABLAS: 3.06 VALORES CRITICOS VALOR CRITICO 1 VS 2: 4.37 VALOR CRITICO 1 VS 3: 4.37 VALOR CRITICO 1 VS 4: 4.37 VALOR CRITICO 1 VS 5: 4.37 I= 1 J= 2 NO PROTEGIDA .00038 PROTEGIDA .00038  $\frac{1}{2}$  ,  $\frac{1}{2}$  ,  $\frac{1$  I= 1 J= 3 NO PROTEGIDA .00217 PROTEGIDA .00217  $\frac{1}{\sqrt{2}}$  ,  $\frac{1}{\sqrt{2}}$  ,  $\frac{1}{\sqrt{2}}$  ,  $\frac{1}{\sqrt{2}}$  ,  $\frac{1}{\sqrt{2}}$  ,  $\frac{1}{\sqrt{2}}$  ,  $\frac{1}{\sqrt{2}}$  ,  $\frac{1}{\sqrt{2}}$  ,  $\frac{1}{\sqrt{2}}$  ,  $\frac{1}{\sqrt{2}}$  ,  $\frac{1}{\sqrt{2}}$  ,  $\frac{1}{\sqrt{2}}$  ,  $\frac{1}{\sqrt{2}}$  ,  $\frac{1}{\sqrt{2}}$  ,  $\frac{1}{\sqrt{2}}$  I= 1 J= 4 NO PROTEGIDA .00959 PROTEGIDA .00959  $\frac{1}{\sqrt{2}}$  ,  $\frac{1}{\sqrt{2}}$  ,  $\frac{1}{\sqrt{2}}$  ,  $\frac{1}{\sqrt{2}}$  ,  $\frac{1}{\sqrt{2}}$  ,  $\frac{1}{\sqrt{2}}$  ,  $\frac{1}{\sqrt{2}}$  ,  $\frac{1}{\sqrt{2}}$  ,  $\frac{1}{\sqrt{2}}$  ,  $\frac{1}{\sqrt{2}}$  ,  $\frac{1}{\sqrt{2}}$  ,  $\frac{1}{\sqrt{2}}$  ,  $\frac{1}{\sqrt{2}}$  ,  $\frac{1}{\sqrt{2}}$  ,  $\frac{1}{\sqrt{2}}$  I= 1 J= 5 NO PROTEGIDA .04964 PROTEGIDA .04153  $\frac{1}{\sqrt{2}}$  ,  $\frac{1}{\sqrt{2}}$  ,  $\frac{1}{\sqrt{2}}$  ,  $\frac{1}{\sqrt{2}}$  ,  $\frac{1}{\sqrt{2}}$  ,  $\frac{1}{\sqrt{2}}$  ,  $\frac{1}{\sqrt{2}}$  ,  $\frac{1}{\sqrt{2}}$  ,  $\frac{1}{\sqrt{2}}$  ,  $\frac{1}{\sqrt{2}}$  ,  $\frac{1}{\sqrt{2}}$  ,  $\frac{1}{\sqrt{2}}$  ,  $\frac{1}{\sqrt{2}}$  ,  $\frac{1}{\sqrt{2}}$  ,  $\frac{1}{\sqrt{2}}$  I= 2 J= 3 NO PROTEGIDA .00004 PROTEGIDA .00004  $\frac{1}{\sqrt{2}}$  ,  $\frac{1}{\sqrt{2}}$  ,  $\frac{1}{\sqrt{2}}$  ,  $\frac{1}{\sqrt{2}}$  ,  $\frac{1}{\sqrt{2}}$  ,  $\frac{1}{\sqrt{2}}$  ,  $\frac{1}{\sqrt{2}}$  ,  $\frac{1}{\sqrt{2}}$  ,  $\frac{1}{\sqrt{2}}$  ,  $\frac{1}{\sqrt{2}}$  ,  $\frac{1}{\sqrt{2}}$  ,  $\frac{1}{\sqrt{2}}$  ,  $\frac{1}{\sqrt{2}}$  ,  $\frac{1}{\sqrt{2}}$  ,  $\frac{1}{\sqrt{2}}$ I= 2 J= 4 NO PROTEGIDA .00058 PROTEGIDA .00058

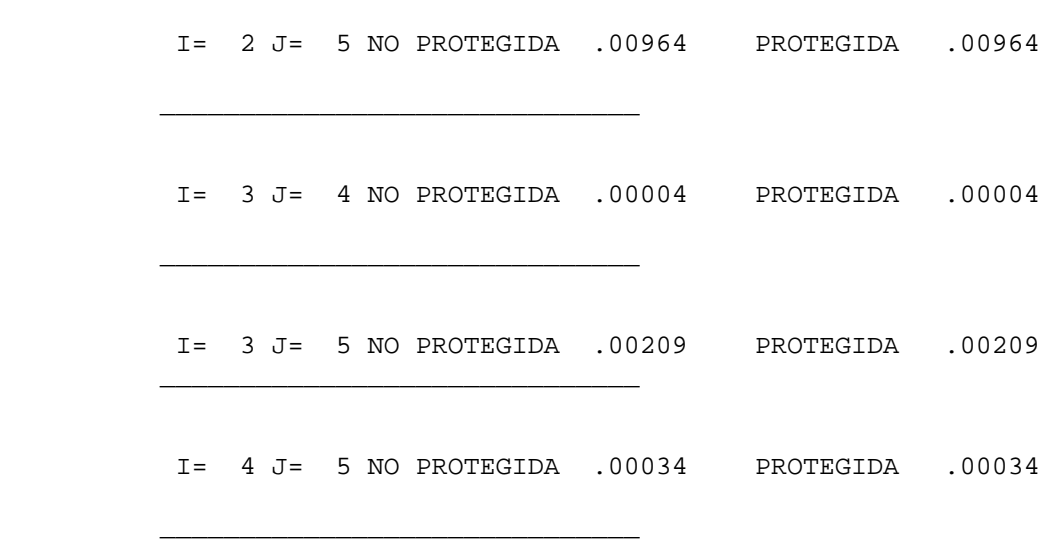

FIN DEL PROGRAMA

### $\triangleright$  **SNK**

PROGRAMA PARA CALCULAR EL ERROR EN LAS COMPARACIONES PARTICULARES DE LAS PRUEBAS DE COMPARACIONES MULTIPLES PROTEGIDAS Y NO PROTEGIDAS EN EL MODELO COMPLETAMENTE AL AZAR.

> PROGRAMADO POR:PAOLA RUELAS VILLEGAS. ESTEBAN BURGUETE. JOSE TAMBORERO.

ARCHIVO DE SALIDA: SNKPAR.lis

SEMILLA PARA SIMULACION: 98765

NUMERO TOTAL DE SIMULACIONES: 1000000

TIPO DE PRUEBA: SNK

 $\frac{1}{\sqrt{2}}$  ,  $\frac{1}{\sqrt{2}}$  ,  $\frac{1}{\sqrt{2}}$  ,  $\frac{1}{\sqrt{2}}$  ,  $\frac{1}{\sqrt{2}}$  ,  $\frac{1}{\sqrt{2}}$  ,  $\frac{1}{\sqrt{2}}$  ,  $\frac{1}{\sqrt{2}}$  ,  $\frac{1}{\sqrt{2}}$  ,  $\frac{1}{\sqrt{2}}$  ,  $\frac{1}{\sqrt{2}}$  ,  $\frac{1}{\sqrt{2}}$  ,  $\frac{1}{\sqrt{2}}$  ,  $\frac{1}{\sqrt{2}}$  ,  $\frac{1}{\sqrt{2}}$ 

NUMERO DE TRATAMIENTOS: 5

NUMERO DE REPETICIONES: 4

NUMERO DE COMPARACIONES: 10

FTABLAS: 3.06

```
VALORES CRITICOS 
                                    VALOR CRITICO 1 VS 2: 3.010 
                                    VALOR CRITICO 1 VS 3: 3.670 
                                    VALOR CRITICO 1 VS 4: 4.080 
                                     VALOR CRITICO 1 VS 5: 4.370 
                                  I= 1 J= 2 NO PROTEGIDA .00594 PROTEGIDA .00481 
\frac{1}{2} , \frac{1}{2} , \frac{1}{2} , \frac{1}{2} , \frac{1}{2} , \frac{1}{2} , \frac{1}{2} , \frac{1}{2} , \frac{1}{2} , \frac{1}{2} , \frac{1}{2} , \frac{1}{2} , \frac{1}{2} , \frac{1}{2} , \frac{1}{2} , \frac{1}{2} , \frac{1}{2} , \frac{1}{2} , \frac{1 I= 1 J= 3 NO PROTEGIDA .00796 PROTEGIDA .00770 
\frac{1}{\sqrt{2}} , \frac{1}{\sqrt{2}} , \frac{1}{\sqrt{2}} , \frac{1}{\sqrt{2}} , \frac{1}{\sqrt{2}} , \frac{1}{\sqrt{2}} , \frac{1}{\sqrt{2}} , \frac{1}{\sqrt{2}} , \frac{1}{\sqrt{2}} , \frac{1}{\sqrt{2}} , \frac{1}{\sqrt{2}} , \frac{1}{\sqrt{2}} , \frac{1}{\sqrt{2}} , \frac{1}{\sqrt{2}} , \frac{1}{\sqrt{2}} I= 1 J= 4 NO PROTEGIDA .01550 PROTEGIDA .01532 
\frac{1}{\sqrt{2}} , \frac{1}{\sqrt{2}} , \frac{1}{\sqrt{2}} , \frac{1}{\sqrt{2}} , \frac{1}{\sqrt{2}} , \frac{1}{\sqrt{2}} , \frac{1}{\sqrt{2}} , \frac{1}{\sqrt{2}} , \frac{1}{\sqrt{2}} , \frac{1}{\sqrt{2}} , \frac{1}{\sqrt{2}} , \frac{1}{\sqrt{2}} , \frac{1}{\sqrt{2}} , \frac{1}{\sqrt{2}} , \frac{1}{\sqrt{2}} I= 1 J= 5 NO PROTEGIDA .05004 PROTEGIDA .04171 
\frac{1}{\sqrt{2}} , \frac{1}{\sqrt{2}} , \frac{1}{\sqrt{2}} , \frac{1}{\sqrt{2}} , \frac{1}{\sqrt{2}} , \frac{1}{\sqrt{2}} , \frac{1}{\sqrt{2}} , \frac{1}{\sqrt{2}} , \frac{1}{\sqrt{2}} , \frac{1}{\sqrt{2}} , \frac{1}{\sqrt{2}} , \frac{1}{\sqrt{2}} , \frac{1}{\sqrt{2}} , \frac{1}{\sqrt{2}} , \frac{1}{\sqrt{2}} I= 2 J= 3 NO PROTEGIDA .00100 PROTEGIDA .00100 
\frac{1}{\sqrt{2}} , \frac{1}{\sqrt{2}} , \frac{1}{\sqrt{2}} , \frac{1}{\sqrt{2}} , \frac{1}{\sqrt{2}} , \frac{1}{\sqrt{2}} , \frac{1}{\sqrt{2}} , \frac{1}{\sqrt{2}} , \frac{1}{\sqrt{2}} , \frac{1}{\sqrt{2}} , \frac{1}{\sqrt{2}} , \frac{1}{\sqrt{2}} , \frac{1}{\sqrt{2}} , \frac{1}{\sqrt{2}} , \frac{1}{\sqrt{2}} I= 2 J= 4 NO PROTEGIDA .00248 PROTEGIDA .00248 
\frac{1}{\sqrt{2}} , \frac{1}{\sqrt{2}} , \frac{1}{\sqrt{2}} , \frac{1}{\sqrt{2}} , \frac{1}{\sqrt{2}} , \frac{1}{\sqrt{2}} , \frac{1}{\sqrt{2}} , \frac{1}{\sqrt{2}} , \frac{1}{\sqrt{2}} , \frac{1}{\sqrt{2}} , \frac{1}{\sqrt{2}} , \frac{1}{\sqrt{2}} , \frac{1}{\sqrt{2}} , \frac{1}{\sqrt{2}} , \frac{1}{\sqrt{2}} I= 2 J= 5 NO PROTEGIDA .01541 PROTEGIDA .01521 
\frac{1}{\sqrt{2}} , \frac{1}{\sqrt{2}} , \frac{1}{\sqrt{2}} , \frac{1}{\sqrt{2}} , \frac{1}{\sqrt{2}} , \frac{1}{\sqrt{2}} , \frac{1}{\sqrt{2}} , \frac{1}{\sqrt{2}} , \frac{1}{\sqrt{2}} , \frac{1}{\sqrt{2}} , \frac{1}{\sqrt{2}} , \frac{1}{\sqrt{2}} , \frac{1}{\sqrt{2}} , \frac{1}{\sqrt{2}} , \frac{1}{\sqrt{2}} I= 3 J= 4 NO PROTEGIDA .00102 PROTEGIDA .00102 
\frac{1}{\sqrt{2}} , \frac{1}{\sqrt{2}} , \frac{1}{\sqrt{2}} , \frac{1}{\sqrt{2}} , \frac{1}{\sqrt{2}} , \frac{1}{\sqrt{2}} , \frac{1}{\sqrt{2}} , \frac{1}{\sqrt{2}} , \frac{1}{\sqrt{2}} , \frac{1}{\sqrt{2}} , \frac{1}{\sqrt{2}} , \frac{1}{\sqrt{2}} , \frac{1}{\sqrt{2}} , \frac{1}{\sqrt{2}} , \frac{1}{\sqrt{2}} I= 3 J= 5 NO PROTEGIDA .00787 PROTEGIDA .00758 
\frac{1}{\sqrt{2}} , \frac{1}{\sqrt{2}} , \frac{1}{\sqrt{2}} , \frac{1}{\sqrt{2}} , \frac{1}{\sqrt{2}} , \frac{1}{\sqrt{2}} , \frac{1}{\sqrt{2}} , \frac{1}{\sqrt{2}} , \frac{1}{\sqrt{2}} , \frac{1}{\sqrt{2}} , \frac{1}{\sqrt{2}} , \frac{1}{\sqrt{2}} , \frac{1}{\sqrt{2}} , \frac{1}{\sqrt{2}} , \frac{1}{\sqrt{2}} I= 4 J= 5 NO PROTEGIDA .00575 PROTEGIDA .00461
```
#### FIN DEL PROGRAMA

## ¾ **DUNCAN**

PROGRAMA PARA CALCULAR EL ERROR EN LAS COMPARACIONES PARTICULARES DE LAS PRUEBAS DE COMPARACIONES MULTIPLES PROTEGIDAS Y NO PROTEGIDAS EN EL MODELO COMPLETAMENTE AL AZAR.

the contract of the contract of the contract of the contract of the contract of the contract of the contract of

 PROGRAMADO POR:PAOLA RUELAS VILLEGAS. ESTEBAN BURGUETE. JOSE TAMBORERO.

### ARCHIVO DE SALIDA: DUNPAR.lis

 $\frac{1}{\sqrt{2}}$  ,  $\frac{1}{\sqrt{2}}$  ,  $\frac{1}{\sqrt{2}}$  ,  $\frac{1}{\sqrt{2}}$  ,  $\frac{1}{\sqrt{2}}$  ,  $\frac{1}{\sqrt{2}}$  ,  $\frac{1}{\sqrt{2}}$  ,  $\frac{1}{\sqrt{2}}$  ,  $\frac{1}{\sqrt{2}}$  ,  $\frac{1}{\sqrt{2}}$  ,  $\frac{1}{\sqrt{2}}$  ,  $\frac{1}{\sqrt{2}}$  ,  $\frac{1}{\sqrt{2}}$  ,  $\frac{1}{\sqrt{2}}$  ,  $\frac{1}{\sqrt{2}}$ 

SEMILLA PARA SIMULACION: 98765

NUMERO TOTAL DE SIMULACIONES: 1000000

TIPO DE PRUEBA: DUNCAN

NUMERO DE TRATAMIENTOS: 5

NUMERO DE REPETICIONES: 4

NUMERO DE COMPARACIONES: 10

 $\frac{1}{\sqrt{2}}$  ,  $\frac{1}{\sqrt{2}}$  ,  $\frac{1}{\sqrt{2}}$  ,  $\frac{1}{\sqrt{2}}$  ,  $\frac{1}{\sqrt{2}}$  ,  $\frac{1}{\sqrt{2}}$  ,  $\frac{1}{\sqrt{2}}$  ,  $\frac{1}{\sqrt{2}}$  ,  $\frac{1}{\sqrt{2}}$  ,  $\frac{1}{\sqrt{2}}$  ,  $\frac{1}{\sqrt{2}}$  ,  $\frac{1}{\sqrt{2}}$  ,  $\frac{1}{\sqrt{2}}$  ,  $\frac{1}{\sqrt{2}}$  ,  $\frac{1}{\sqrt{2}}$ 

FTABLAS: 3.06

#### VALORES CRITICOS

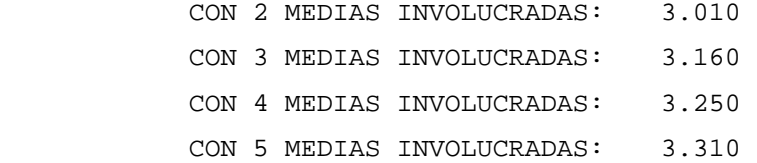

I= 1 J= 2 NO PROTEGIDA .00575 PROTEGIDA .00465

I= 1 J= 3 NO PROTEGIDA .01989 PROTEGIDA .01462

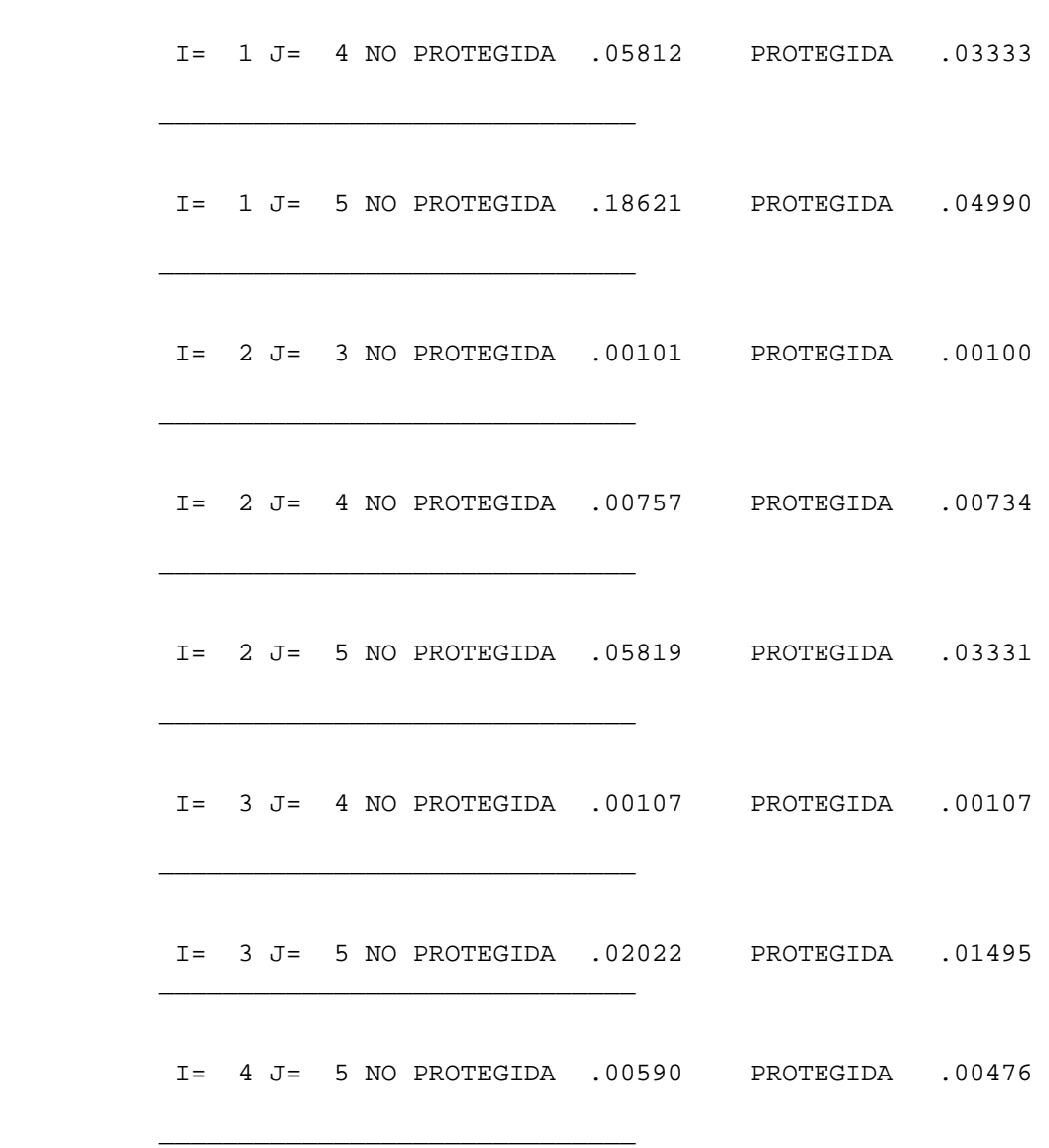

 $\frac{1}{\sqrt{2}}$  ,  $\frac{1}{\sqrt{2}}$  ,  $\frac{1}{\sqrt{2}}$  ,  $\frac{1}{\sqrt{2}}$  ,  $\frac{1}{\sqrt{2}}$  ,  $\frac{1}{\sqrt{2}}$  ,  $\frac{1}{\sqrt{2}}$  ,  $\frac{1}{\sqrt{2}}$  ,  $\frac{1}{\sqrt{2}}$  ,  $\frac{1}{\sqrt{2}}$  ,  $\frac{1}{\sqrt{2}}$  ,  $\frac{1}{\sqrt{2}}$  ,  $\frac{1}{\sqrt{2}}$  ,  $\frac{1}{\sqrt{2}}$  ,  $\frac{1}{\sqrt{2}}$ 

a series and the contract of the contract of the contract of the contract of the contract of the contract of the

FIN DEL PROGRAMA

## ¾ **BONFERRONI**

PROGRAMA PARA CALCULAR EL ERROR EN LAS COMPARACIONES PARTICULARES DE LAS PRUEBAS DE COMPARACIONES MULTIPLES PROTEGIDAS Y NO PROTEGIDAS EN EL MODELO COMPLETAMENTE AL AZAR.

 PROGRAMADO POR:PAOLA RUELAS VILLEGAS. ESTEBAN BURGUETE. JOSE TAMBORERO.

```
 ARCHIVO DE SALIDA: BONPAR.lis 
 SEMILLA PARA SIMULACION: 98765 
 NUMERO TOTAL DE SIMULACIONES: 1000000 
 TIPO DE PRUEBA: BONFERRON 
 NUMERO DE TRATAMIENTOS: 5 
 NUMERO DE REPETICIONES: 4 
 NUMERO DE COMPARACIONES: 10
```
FTABLAS: 3.06

VALORES CRITICOS

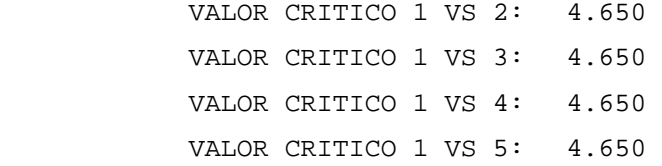

 $\frac{1}{\sqrt{2}}$  ,  $\frac{1}{\sqrt{2}}$  ,  $\frac{1}{\sqrt{2}}$  ,  $\frac{1}{\sqrt{2}}$  ,  $\frac{1}{\sqrt{2}}$  ,  $\frac{1}{\sqrt{2}}$  ,  $\frac{1}{\sqrt{2}}$  ,  $\frac{1}{\sqrt{2}}$  ,  $\frac{1}{\sqrt{2}}$  ,  $\frac{1}{\sqrt{2}}$  ,  $\frac{1}{\sqrt{2}}$  ,  $\frac{1}{\sqrt{2}}$  ,  $\frac{1}{\sqrt{2}}$  ,  $\frac{1}{\sqrt{2}}$  ,  $\frac{1}{\sqrt{2}}$ 

 $\frac{1}{\sqrt{2}}$  ,  $\frac{1}{\sqrt{2}}$  ,  $\frac{1}{\sqrt{2}}$  ,  $\frac{1}{\sqrt{2}}$  ,  $\frac{1}{\sqrt{2}}$  ,  $\frac{1}{\sqrt{2}}$  ,  $\frac{1}{\sqrt{2}}$  ,  $\frac{1}{\sqrt{2}}$  ,  $\frac{1}{\sqrt{2}}$  ,  $\frac{1}{\sqrt{2}}$  ,  $\frac{1}{\sqrt{2}}$  ,  $\frac{1}{\sqrt{2}}$  ,  $\frac{1}{\sqrt{2}}$  ,  $\frac{1}{\sqrt{2}}$  ,  $\frac{1}{\sqrt{2}}$ 

 $\frac{1}{\sqrt{2}}$  ,  $\frac{1}{\sqrt{2}}$  ,  $\frac{1}{\sqrt{2}}$  ,  $\frac{1}{\sqrt{2}}$  ,  $\frac{1}{\sqrt{2}}$  ,  $\frac{1}{\sqrt{2}}$  ,  $\frac{1}{\sqrt{2}}$  ,  $\frac{1}{\sqrt{2}}$  ,  $\frac{1}{\sqrt{2}}$  ,  $\frac{1}{\sqrt{2}}$  ,  $\frac{1}{\sqrt{2}}$  ,  $\frac{1}{\sqrt{2}}$  ,  $\frac{1}{\sqrt{2}}$  ,  $\frac{1}{\sqrt{2}}$  ,  $\frac{1}{\sqrt{2}}$ 

 $\frac{1}{\sqrt{2}}$  ,  $\frac{1}{\sqrt{2}}$  ,  $\frac{1}{\sqrt{2}}$  ,  $\frac{1}{\sqrt{2}}$  ,  $\frac{1}{\sqrt{2}}$  ,  $\frac{1}{\sqrt{2}}$  ,  $\frac{1}{\sqrt{2}}$  ,  $\frac{1}{\sqrt{2}}$  ,  $\frac{1}{\sqrt{2}}$  ,  $\frac{1}{\sqrt{2}}$  ,  $\frac{1}{\sqrt{2}}$  ,  $\frac{1}{\sqrt{2}}$  ,  $\frac{1}{\sqrt{2}}$  ,  $\frac{1}{\sqrt{2}}$  ,  $\frac{1}{\sqrt{2}}$ 

 $\frac{1}{2}$  ,  $\frac{1}{2}$  ,  $\frac{1$ 

I= 1 J= 2 NO PROTEGIDA .00022 PROTEGIDA .00022

I= 1 J= 3 NO PROTEGIDA .00132 PROTEGIDA .00132

I= 1 J= 4 NO PROTEGIDA .00610 PROTEGIDA .00610

I= 1 J= 5 NO PROTEGIDA .03456 PROTEGIDA .03314

I= 2 J= 3 NO PROTEGIDA .00002 PROTEGIDA .00002

I= 2 J= 4 NO PROTEGIDA .00034 PROTEGIDA .00034

J.

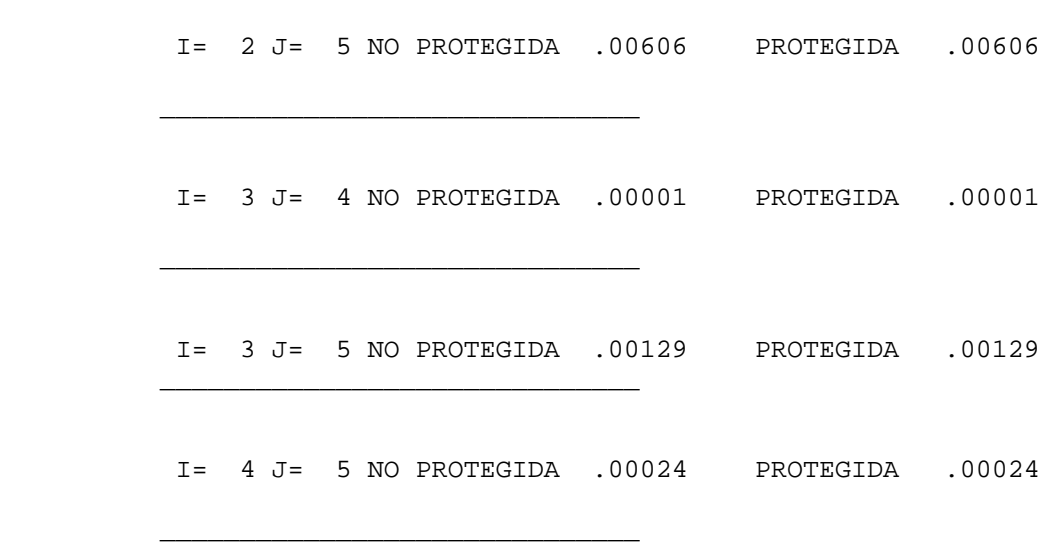

FIN DEL PROGRAMA

# ¾ **SCHEFFÉ**

PROGRAMA PARA CALCULAR EL ERROR EN LAS COMPARACIONES PARTICULARES DE LAS PRUEBAS DE COMPARACIONES MULTIPLES PROTEGIDAS Y NO PROTEGIDAS EN EL MODELO COMPLETAMENTE AL AZAR.

 PROGRAMADO POR:PAOLA RUELAS VILLEGAS. ESTEBAN BURGUETE. JOSE TAMBORERO.

ARCHIVO DE SALIDA: SCHEPAR.lis

 $\frac{1}{\sqrt{2}}$  ,  $\frac{1}{\sqrt{2}}$  ,  $\frac{1}{\sqrt{2}}$  ,  $\frac{1}{\sqrt{2}}$  ,  $\frac{1}{\sqrt{2}}$  ,  $\frac{1}{\sqrt{2}}$  ,  $\frac{1}{\sqrt{2}}$  ,  $\frac{1}{\sqrt{2}}$  ,  $\frac{1}{\sqrt{2}}$  ,  $\frac{1}{\sqrt{2}}$  ,  $\frac{1}{\sqrt{2}}$  ,  $\frac{1}{\sqrt{2}}$  ,  $\frac{1}{\sqrt{2}}$  ,  $\frac{1}{\sqrt{2}}$  ,  $\frac{1}{\sqrt{2}}$ 

SEMILLA PARA SIMULACION: 98765

NUMERO TOTAL DE SIMULACIONES: 1000000

TIPO DE PRUEBA: SCHEFFE

NUMERO DE TRATAMIENTOS: 5

NUMERO DE REPETICIONES: 4

NUMERO DE COMPARACIONES: 10

FTABLAS: 3.06

VALORES CRITICOS

 $\sim$ 

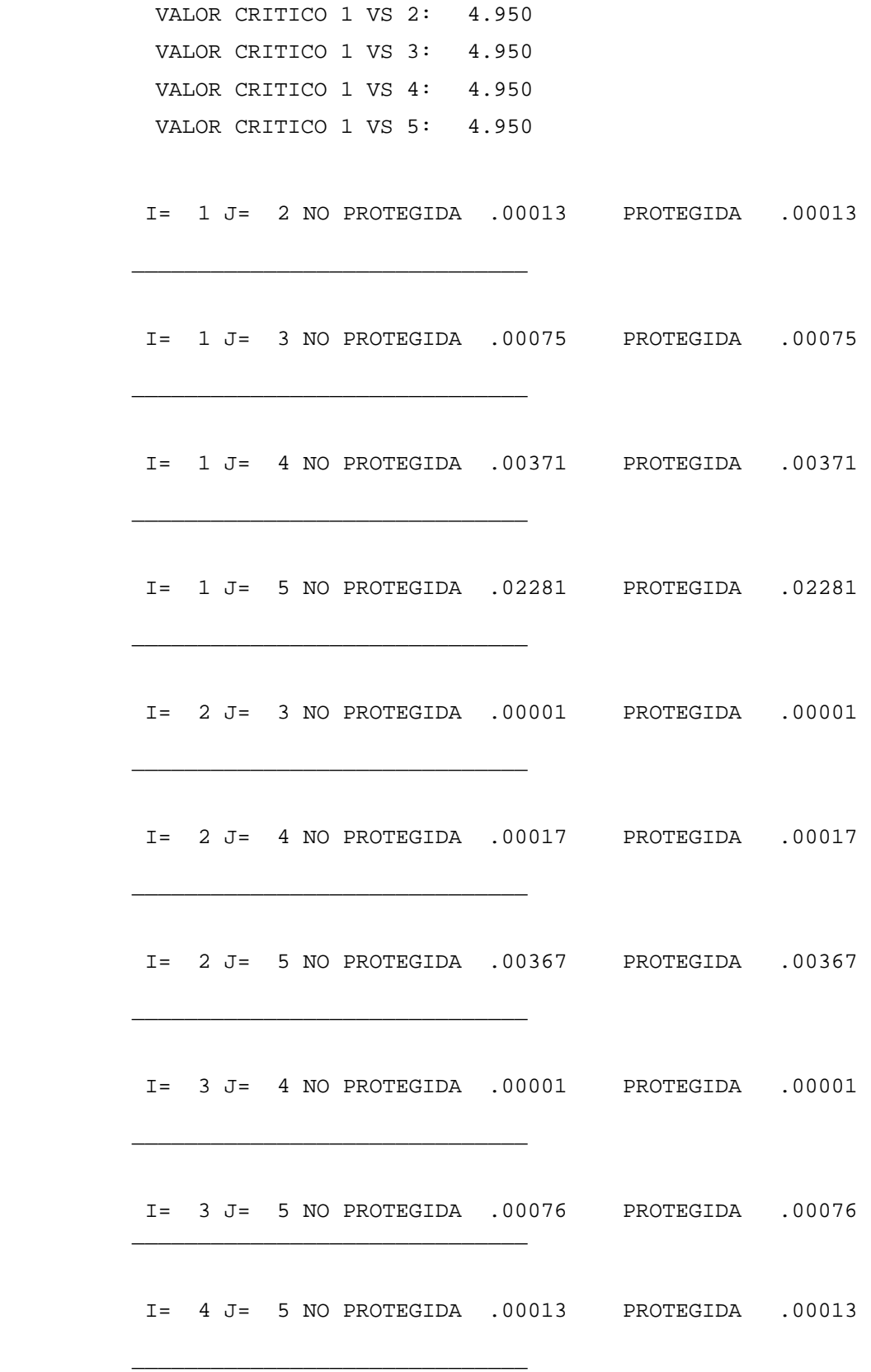

FIN DEL PROGRAMA